### Laboratorium 1 - wprowadzenie

Agnieszka Mensfelt

4 marca 2021

### **Statystyka**

#### **Rachunek prawdopodobieństwa**

- $\blacktriangleright$  Statystyka
	- *•* **opisowa**
	- *•* wnioskowanie statystyczne

### Populacja i próba

**Populacja** 

Zbiór zawierający wszystkie elementy podlegające badaniu.

Próba

Podzbiór populacji wybrany w określony sposób.

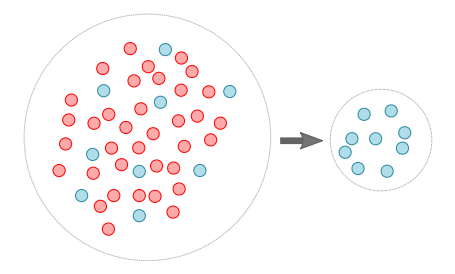

### Badanie statystyczne

#### $\blacktriangleright$  Etapy badania statystycznego

- 1. Sformułowanie problemu
- 2. Zbieranie danych statystycznych
- 3. **Opracowanie** i analiza danych
- 4. Sformułowanie wniosków
- $\triangleright$  Obserwacja i eksperyment
- $\blacktriangleright$  Dobór próby

<span id="page-4-0"></span>[Skale pomiarowe](#page-4-0)

# Przykładowe dane

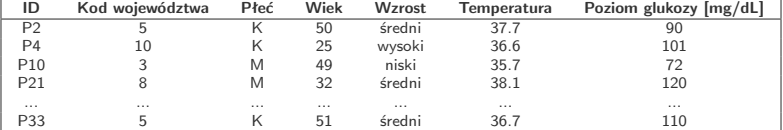

### Skale pomiarowe

#### $\blacktriangleright$  jakościowe

- *•* nominalne
- *•* porządkowe
- $\blacktriangleright$  ilościowe
	- *•* dyskretne
	- *•* ciągłe

ILORAZOWE (\*, /)

INTERWAŁOWE (+, -)

PORZĄDKOWE (<, >)

NOMINALNE (=, ≠)

# <span id="page-7-0"></span>[Szeregi rozdzielcze](#page-7-0)

# Przykład

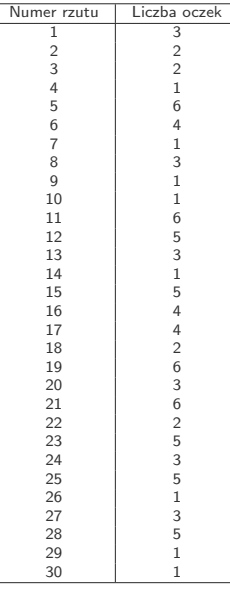

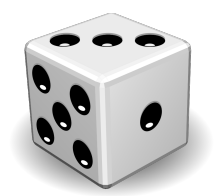

### Szereg punktowy

#### Wyniki rzutu kostką:

3 2 2 1 6 4 1 3 1 1 6 5 3 1 5 4 4 2 6 3 6 2 5 3 5 1 3 5 1 1

Rozkład wyników:

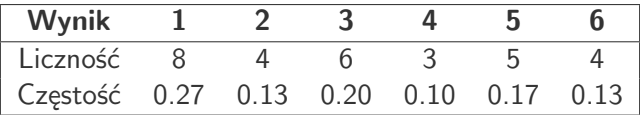

### Wykres słupkowy i kołowy

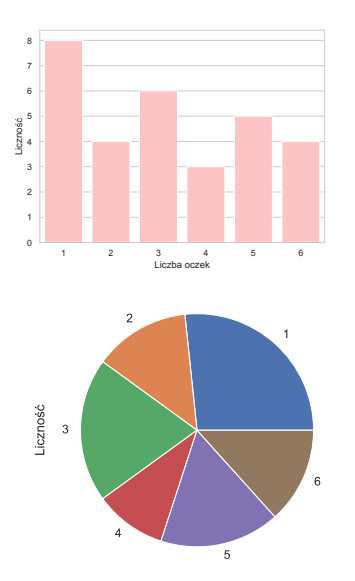

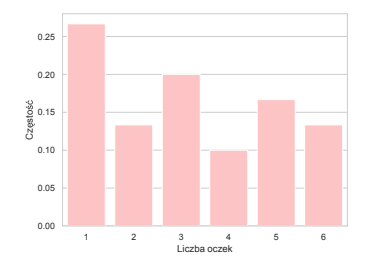

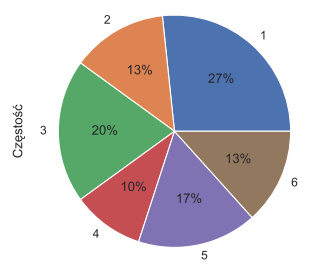

### Wykres słupkowy skumulowany

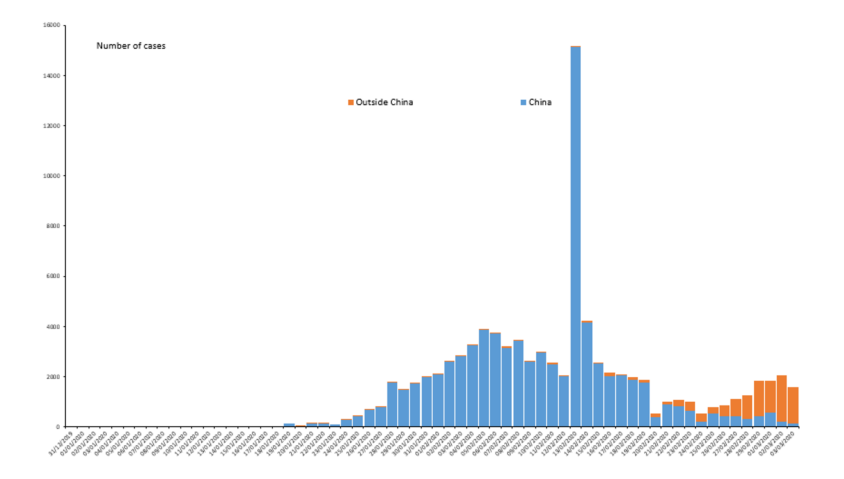

Źródlo: <hwww.ecdc.europa.eu/en/geographical-distribution-2019-ncov-cases>

# Przykład 2

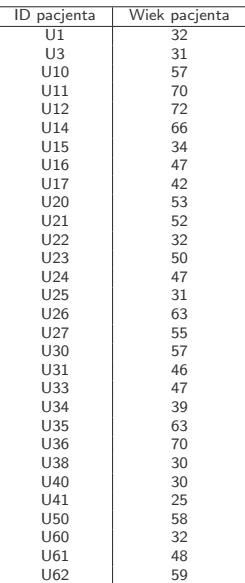

### Szereg przedziałowy

Wiek pacjentów:

32 31 57 70 72 66 34 47 42 53 52 32 50 47 31 63 55 57 46 47 39 63 70 30 30 25 58 32 48 59

Rozkład wieku:

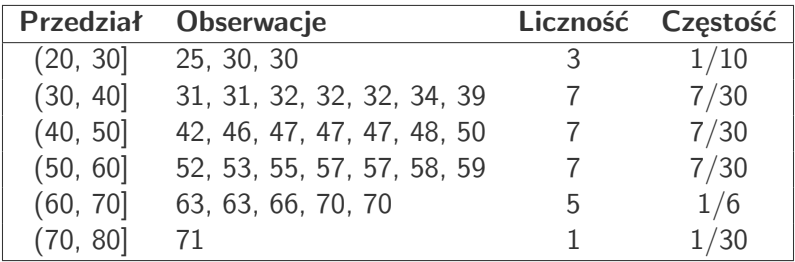

### Histogram

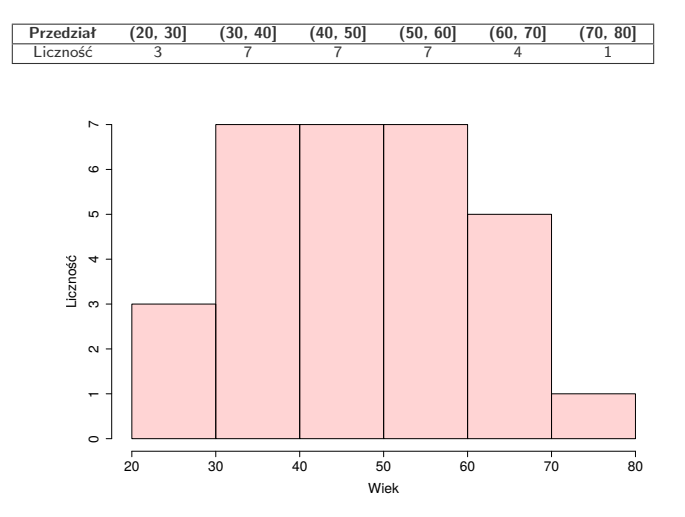

### Wybór liczby przedziałów

- $k$  liczba przedziałów (klas)
- $n$  liczba obserwacji
	- I k *≈ √* n

 $\blacktriangleright$  ...

- $\blacktriangleright$   $k \approx 1 + 3.22 \log n$
- $\blacktriangleright$   $k < 5 \log n$

$$
h_0 = 2.64 \times IQR \times n^{-1/3}
$$

### Szerokość przedziału

$$
h \approx \frac{x_{\text{max}} - x_{\text{min}}}{k}
$$

h – szerokość przedziału  $x_{min}$  – najmniejsza obserwacja  $x_{max}$  – największa obserwacja k – liczba przedziałów

# Wybór liczby przedziałów

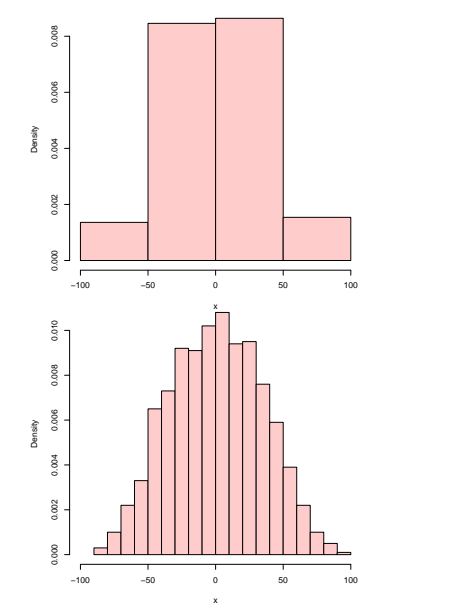

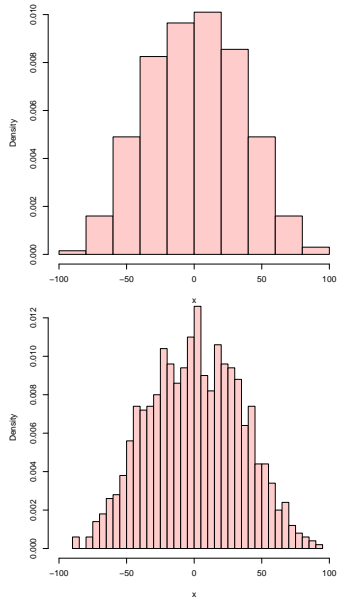

### Konstrukcja szeregu rozdzielczego

- 1. Wybór liczby przedziałów (klas) k
- 2. Obliczenie szerokości przedziału h
- 3. Ustalenie początku pierwszego przedziału
- 4. Utworzenie przedziałów
- 5. Zliczenie obserwacji należących do każdego z przedziałów